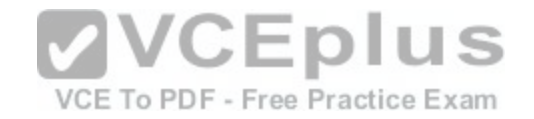

# **Fortinet.Premium.NSE5\_FAZ-5.4.by.VCEplus.25q**

Number: NSE5\_FAZ-5.4 VCEplus Passing Score: 800 Time Limit: 120 min File Version: 1.2

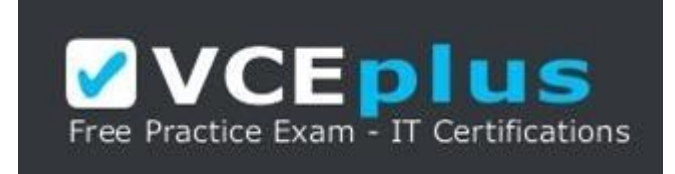

## **Exam Code: NSE5\_FAZ-5.4 Exam Name: FortiAnalyzer 5.4 Specialist Certification Provider: Fortinet Website:** www.vceplus.com

**Free Exam:** https://vceplus.com/exam-NSE5\_FAZ-5.4/

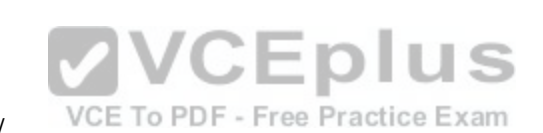

Questions & Answers Exam Engine is rigorously checked before being put up for sale. We make sure there is nothing irrelevant in NSE5 FAZ-5.4 exam products and you get latest questions. We strive to deliver the best NSE5\_FAZ-5.4 exam product for top grades in your first attempt.

**VCE to PDF Converter :** https://vceplus.com/vce-to-pdf/ **Facebook:** https://www.facebook.com/VCE.For.All.VN/ **Twitter :** https://twitter.com/VCE\_Plus **Google+ :** https://plus.google.com/+Vcepluscom **LinkedIn :** https://www.linkedin.com/company/vceplus

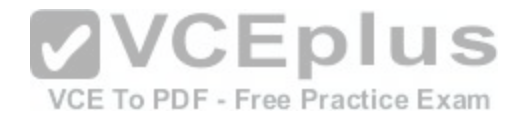

#### **QUESTION 1**

What purposes does the auto-cache setting on reports serve? (Choose two.)

- A. To automatically update the hcache when new logs arrive
- B. To provide diagnostics on report generation time
- C. To reduce the log insert lag rate
- D. To reduce report generation time

**Correct Answer:** CD **Section: (none) Explanation**

### **Explanation/Reference:**

### **QUESTION 2**

What is the purpose of employing RAID with FortiAnalyzer?

- A. To provide data separation between ADOMs
- B. To separate analytical and archive data
- C. To back up your logs
- D. To introduce redundancy to your log data

**Correct Answer:** D **Section: (none) Explanation**

**Explanation/Reference:**

**QUESTION 3** What FortiView tool can you use to automatically build a dataset and chart based on a filtered search result?

- A. Chart Builder
- B. Dataset Library
- C. Custom View

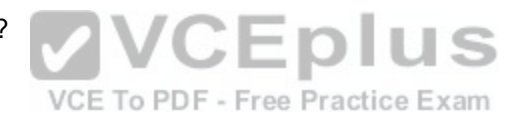

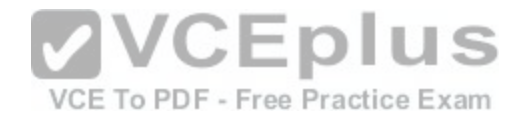

D. Export to Report Chart

**Correct Answer:** A **Section: (none) Explanation**

**Explanation/Reference:**

**QUESTION 4** How can you configure FortiAnalyzer to permit administrator logins from only specific locations?

- A. Use trusted hosts
- B. Use administrative profiles
- C. Use secure protocols
- D. Use static routes

**Correct Answer:** A **Section: (none) Explanation**

**Explanation/Reference:**

**QUESTION 5** How does FortiAnalyzer retrieve specific log data from the database?

A. SQL FROM statement

- B. SQL GET statement
- C. SQL SELECT statement
- D. SQL EXTRACT statement

**Correct Answer:** C **Section: (none) Explanation**

**Explanation/Reference:**

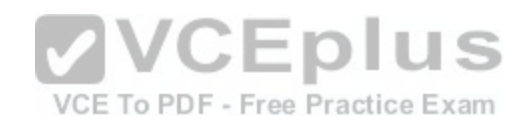

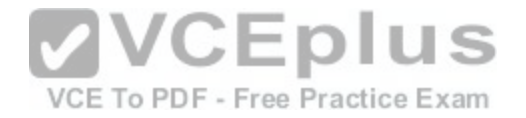

#### **QUESTION 6**

On FortiAnalyzer, what is a wildcard administrator account?

- A. An account that permits access to members of a LDAP group
- B. An account that allows guest access with read-only privileges
- C. An account that requires two-factor authentication
- D. An account that validates against any user account on a FortiAuthenticator

**Correct Answer:** D **Section: (none) Explanation**

**Explanation/Reference:**

#### **QUESTION 7**

## View the exhibit

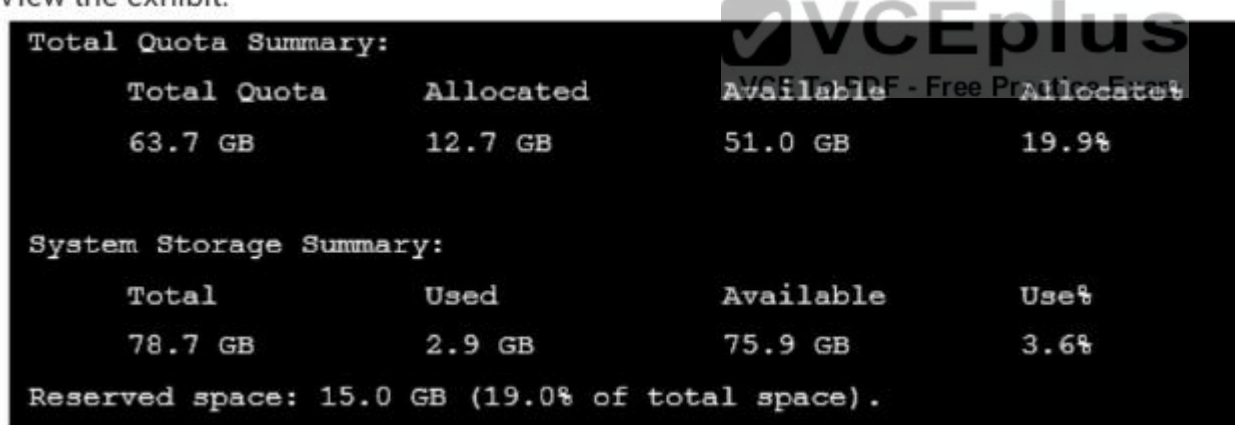

Why is the total quota less than the total system storage?

- A. The oftpd process has not archived the logs yet
- B. The logfiled process is just estimating the total quota
- C. Some space is reserved for system use, such as storage of compression files, upload files, and temporary report files
- D. 3.6% of the system storage is already being used

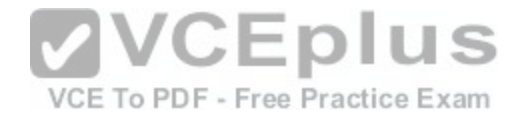

**Correct Answer:** C **Section: (none) Explanation**

**Explanation/Reference:**

**QUESTION 8**

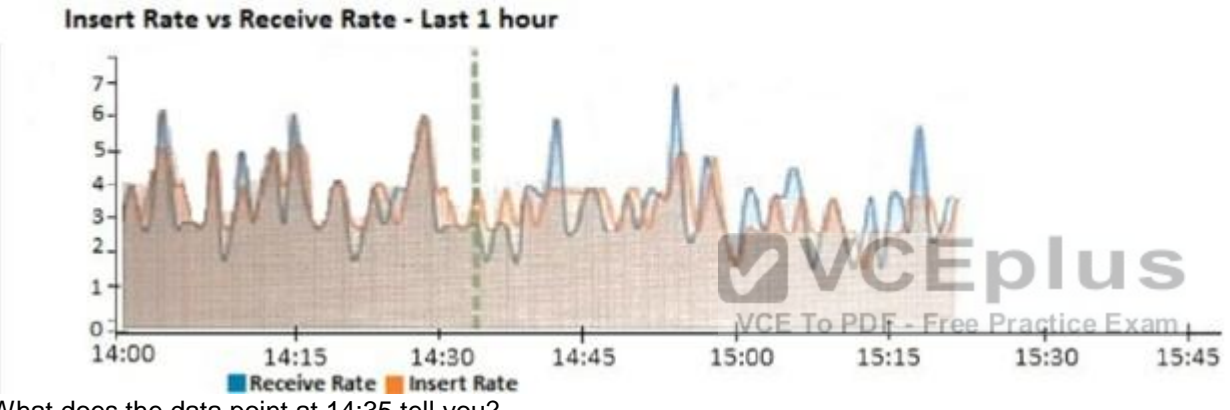

What does the data point at 14:35 tell you?

A. The sqlplugind daemon is ahead in indexing by one log

B. FortiAnalyzer is indexing logs faster than logs are being received

C. FortiAnalyzer is dropping logs

D. FortiAnalyzer has temporarily stopped receiving logs so older logs can be indexed

**Correct Answer:** A **Section: (none) Explanation**

**Explanation/Reference:**

**QUESTION 9**